*C09 Serien*

# Digital voice in München

### D-Star Fusion C4FM

Digital Voice

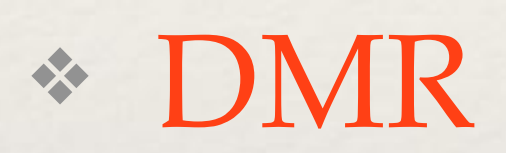

- ❖ D-Star
- ❖ C4FM (Fusion)
- ❖ + NXDN, Tetra, dPMR, M17, usw…

# DMR (digital mobile radio)

- ❖ Betriebsfunk (Motorola, ETSI), 2005
- ❖ Ziel war: Spektrum sparen, von 12,5 kHz zu 6,25 kHz
- ❖ Bandbreite 12,5 kHz aber mit ZWEI Gespräche
- ❖ 2 Zeitschlitze Äquivalenz 6,25 kHz
- ❖ "C4FM" mit 9600 b/s, codec 2400b/s AMBE2+ (andere möglich)
- ❖ Tier-I III (für Amateurfunk ohne Bedeutung)
- ❖ Preiswert: 240€ 25\$
- ❖ Relais in München: DB0TVM, DB0NJ, DB0UFO, DB0MIR…

### Betriebsfunk: was wollen Betriebe?

- ❖ bessere Nutzung des Spektrums ❖ Verschlüsselung (ist erlaubt für PMR446...) ❖ auch Modi wie "kill Radio" / Alarm, "lone worker"
- ❖ Einzel- und Gruppenruf
- ❖ auch SMS.

# Betriebsfunk: Einzel- und Gruppenruf

- ❖ Möglichkeit einer Gruppe zu rufen: Wachdienst, Spedition, Feuerwehr...
- ❖ Möglichkeit eines Teilnehmers einzeln zu rufen
- ❖ wird bei Empfangsgerät bestimmt -> 2 Sorten von Nummern
- ❖ die Andere hören nichts.

### Betriebsfunk: Einzelruf

- ❖ Einzelruf: jeder Teilnehmer braucht eine Nummer.
- ❖ Der Nummer wird im Funkgerät eingetragen und angerufen.
- ❖ <http://radioid.net/>

# Betriebsfunk: Gruppenruf

❖ Beispiel: Gruppen 1 (Wachdienst), 2 (Spedition), 455 (Sanitäter), usw. ❖ Teilnehmer können Mitglieder in mehrere Gruppen sein.

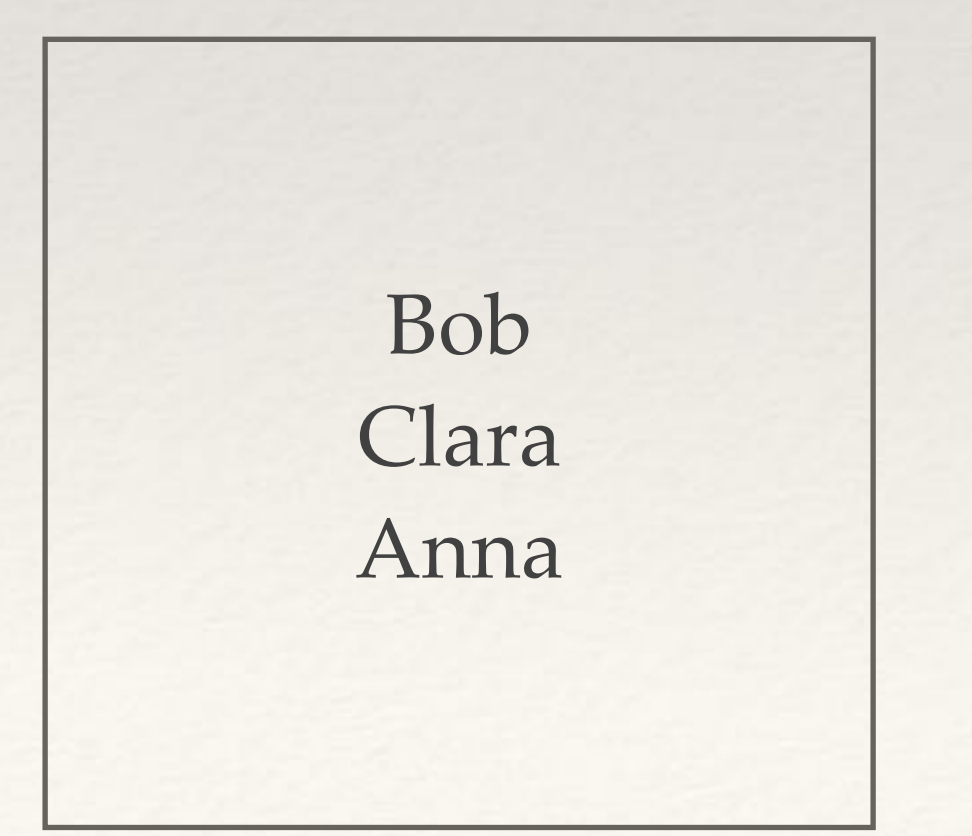

Gruppe 1

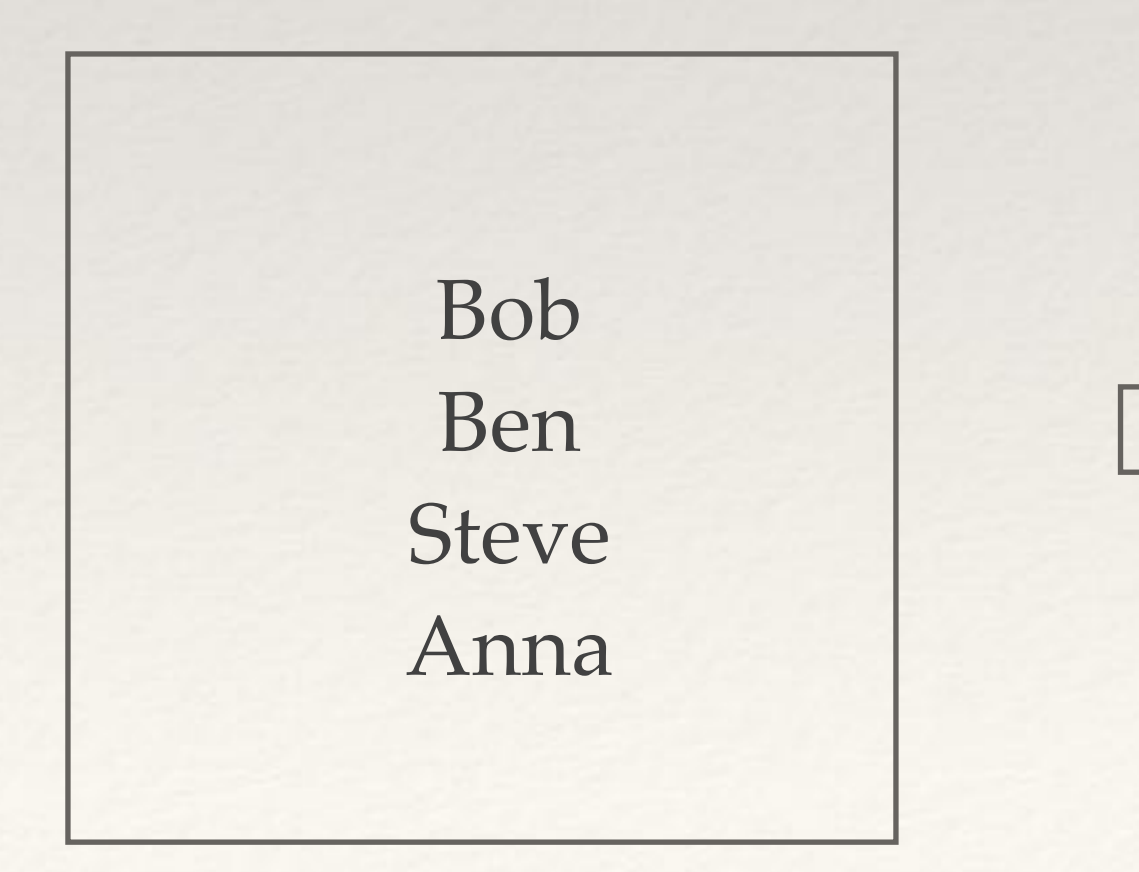

Gruppe 455

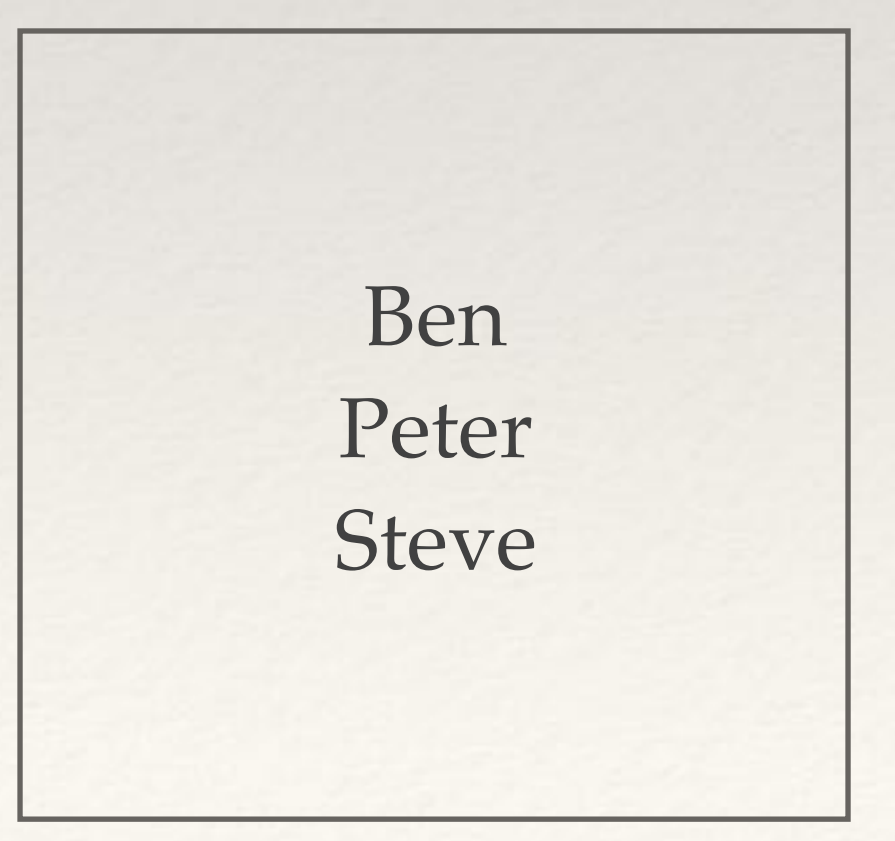

Gruppe 2

Bob: 1, 455 Ben: 2, 455 Clara: 1 usw…

# Betriebsfunk: Gruppenruf

- ❖ Problem: Bob wird als Sanitäter angerufen (Gruppe 455)
- ❖ Bob drückt die PTT Taste, um zu antworten
- ❖ Die Sanitäter sollten hören!
- ❖ > "group call hang time", Gruppe bleibt für xxx Sekunden aktiv. Muss definiert werden!

Gruppe 1

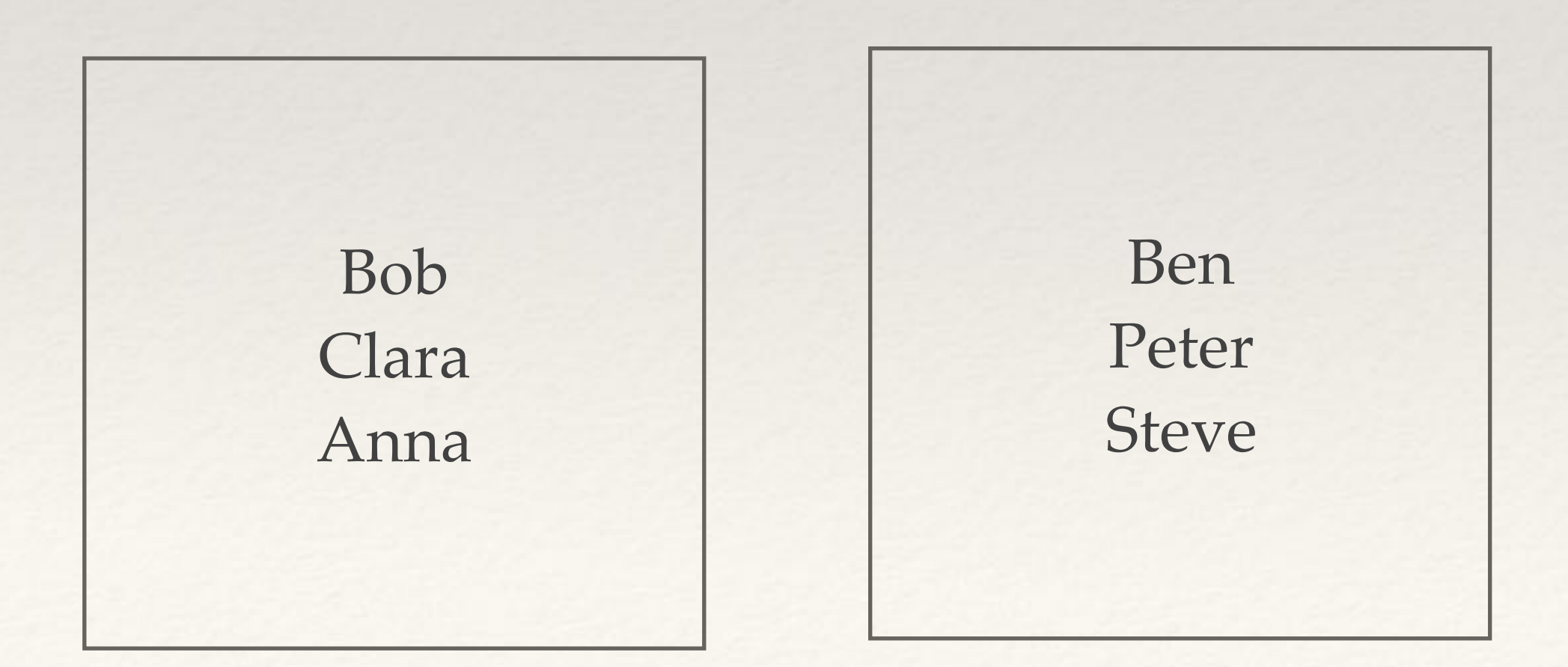

Gruppe 455

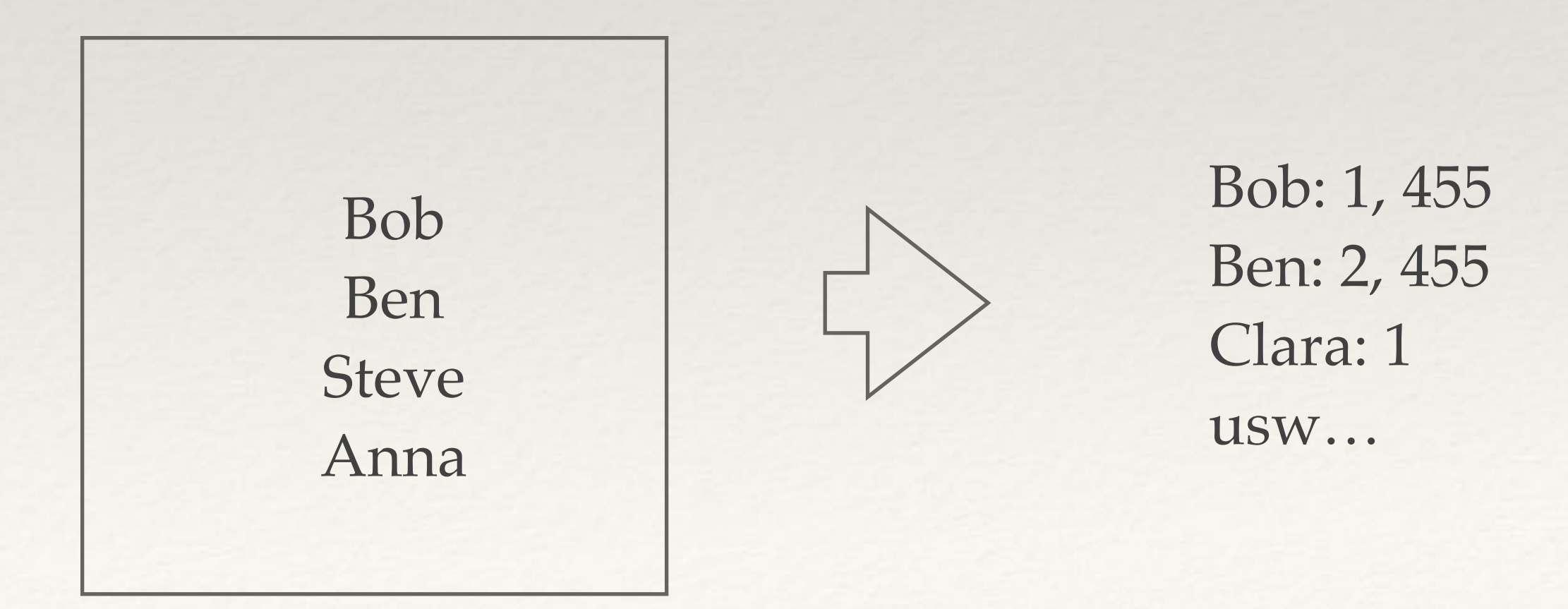

Gruppe 2

# Brandmeister: Gruppen

❖ Gruppen bei Interesse: 91 (World), 92 (Europe), 910 (Deutsch), 907 (JOTA)... ❖ Geographische Gruppen: 262 (Deutschland), 204 (NL), 208 (FR)... *(E.212)* ❖ Untergruppen: 2621 (Berlin), 2628 (Bayern), 26283 (München)... ❖ Speziell: 9 (local), 8 (regional), 4000 (trennen) ❖ Auch: Relais i.d. (262858=DB0UFO)

❖ "Bridges": Pegasus (262810), Fedihams (2630002 https://dk1mi.radio/fedihams/)

### DMR Plus (DB0TVM und DB0TTB TS 1)

- ❖ TG2 EU, TG13 Weltweit, TG232 OE, TG262 DL (nicht der gleiche wie BM!) ❖ TG9262 = BM 262 (und receive group list beachten)
- 
- ❖ TG 85 Crossmodegateway zu NXDN, TG 6 zu DSTAR Modul A…
- ❖ DMR+ Reflektorbetrieb: 4015 erstmalig senden -> Umschaltung, dann mit TG9 in den Reflektor sprechen.
- ❖ <http://www.dm0gap.de/2018/07/dmrgateway-db0tvm-betriebshinweise/>
- ❖ [https://wiki.dg9vh.de/dmr:das\\_inoffizielle\\_dmrplus-benutzerhandbuch:start](https://wiki.dg9vh.de/dmr:das_inoffizielle_dmrplus-benutzerhandbuch:start)

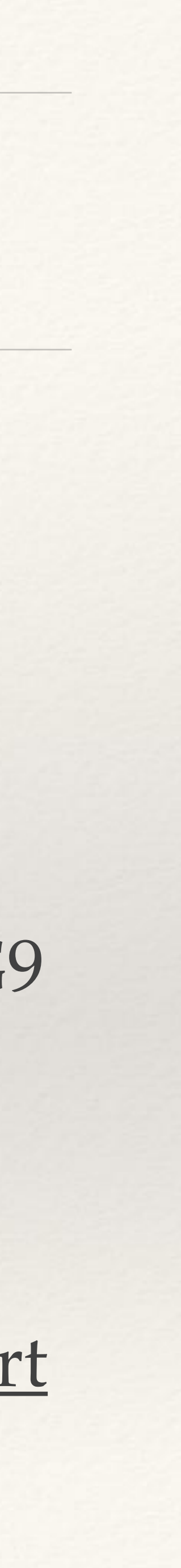

## Relais um München

### ❖ DB0NJ, DB0UFO ❖ DB0TVM (TS2)

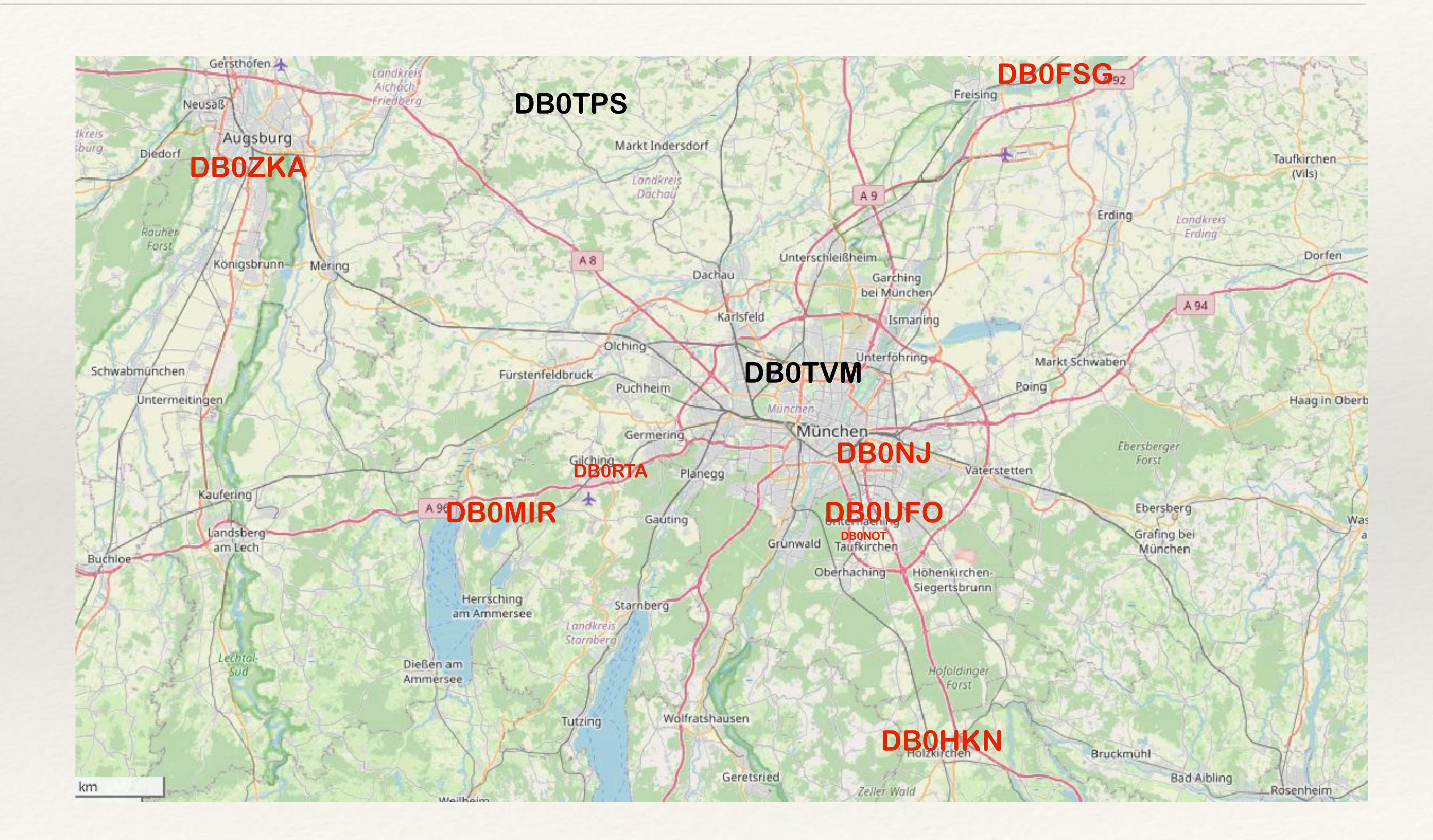

# Relais um München, Gruppe 8

❖ Cluster München: Gruppe 26283, Gruppe 8 ❖ Wir rufen Gruppe 8 (außer DB0TVM) ❖ Wir hören Gruppe 8 und 26283!

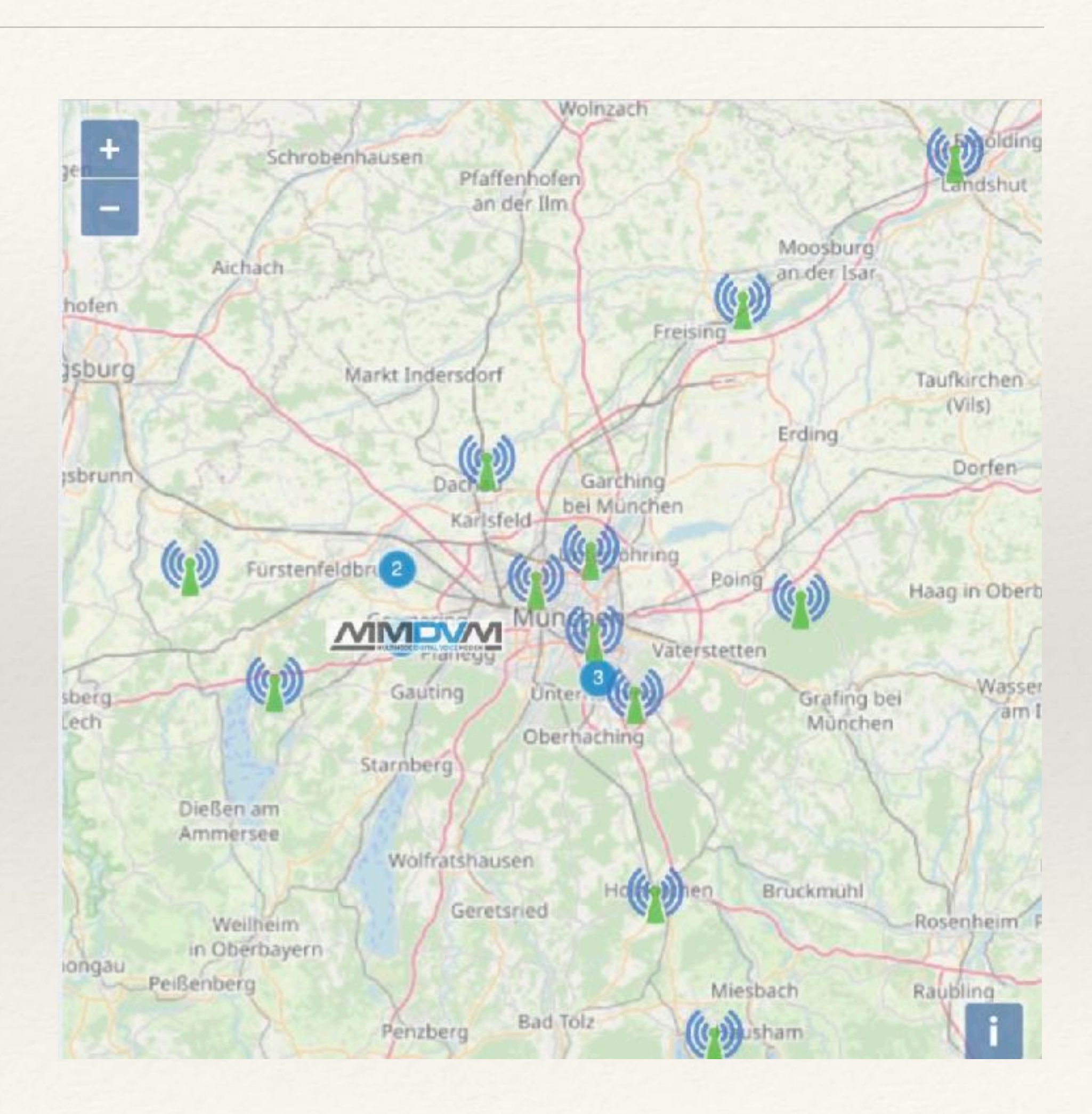

Pegasus Projekt

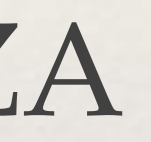

❖ Brücke nach C4FM und D-Star ❖ Relais C4FM: DB0OSH und DB0BZA ❖ auch DB0PV nach Programmierung "DL-Pegasus" (früher DL-Bayern) ❖ DMR Gruppe 262810 (früher 26210) ❖ https://projekt-pegasus.net

### Fedihams

- ❖ Gruppe aus Mastodon
- ❖ <https://dk1mi.radio/fedihams/>
- ❖ Sonntag 22h00 (Englisch)
- ❖ https://www.chaosrunde.de/ Mittwoch 19h30
- ❖ <https://draussenfunker.de/>(1. Freitag im Monat, 18h00)

### Fedihams

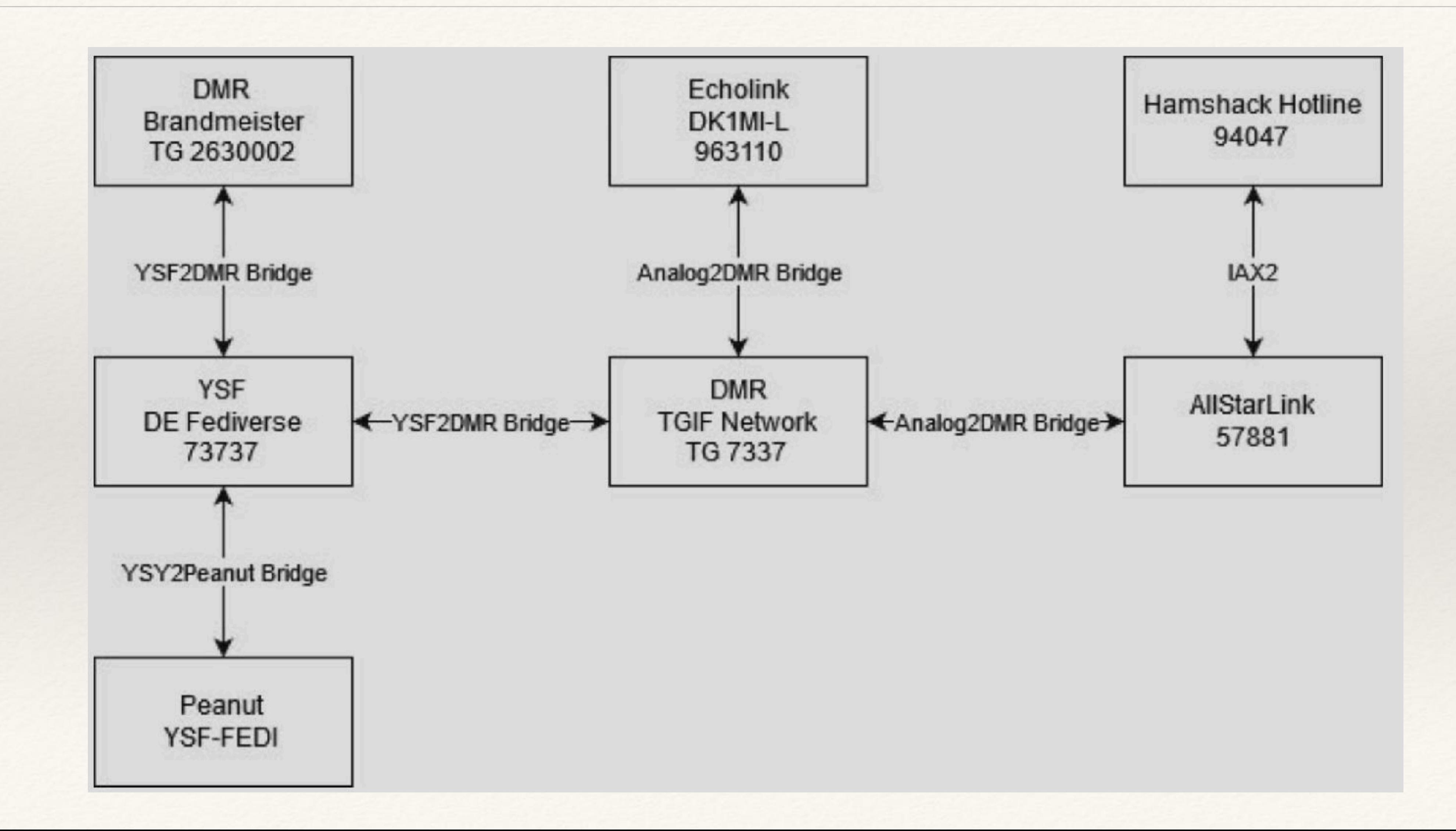

# Aktive DMR Gruppen München

- ❖ Donnerstag 19h30-20h30: C06, TG 263852
- ❖ Mittwoch 20h00-21h00: C09, TG 262858 (DB0UFO TS2…)
- ❖ Gruppe 26283 (cluster München…)
- ❖ Pegasus Projekt (262810) -> kommt auch zu C4FM Raum DL-Pegasus (DB0OSH, DB0BZA, auch DB0PV...)

 $\approx 262...$